# Monad P3 : ST Monad Basics (3A)

Copyright (c) 2016 - 2019 Young W. Lim.

 Permission is granted to copy, distribute and/or modify this document under the terms of the GNU Free Documentation License, Version 1.2 or any later version published by the Free Software Foundation; with no Invariant Sections, no Front-Cover Texts, and no Back-Cover Texts. A copy of the license is included in the section entitled "GNU Free Documentation License".

Please send corrections (or suggestions) to [youngwlim@hotmail.com.](mailto:youngwlim@hotmail.com)

This document was produced by using LibreOffice.

Haskell in 5 steps

https://wiki.haskell.org/Haskell\_in\_5\_steps

#### Transforms a state and returns a value

**data ST s a** the strict state-transformer monad

A **computation** of type **ST s a**

transforms an **internal state** indexed by **s**

returns a **value** of type **a**.

updated state **s**

returned result type **a**

#### Mutable Reference Types

#### **data ST s a**

For **mutability**,

**Data.STRef provides STRef**s**.** 

**Data.Array.ST provides STArray**s and **STUArray**s**.** 

these allow programmers to produce **imperative code** while still keeping all the **safety** that **pure code** provides.

https://en.wikibooks.org/wiki/Haskell/Mutable\_objects

#### Imperative code is enabled

When it may be impractical to write **functional code**, **mutable variable** of the type **STRef s a** enables the followings

- a **variable** is directly updated, rather than a **new value** is formed and passed to the **next iteration** of the function.
- memory modification in place is also possible

while maintaining the **purity** of a function by using **runST**

**functions** written using the **ST monad** appear completely **pure** to the rest of the program.

https://en.wikipedia.org/wiki/Haskell\_features#ST\_monad

#### Side effects confined

#### **data ST s a**

- **ST monad code** can have internal **side effects**
- destructively updating **mutable variables** and **arrays**,
- confining these **effects** inside the monad.

https://en.wikibooks.org/wiki/Haskell/Mutable\_objects

#### Mutable Reference Type

#### **data STRef s a**

**mutable references** in the (strict) **ST** monad.

a **value** of type **STRef s a** is

a **mutable variable** in **state thread s**,

containing a **value** of type **a**

https://hackage.haskell.org/package/base-4.9.0.0/docs/Data-STRef.html

#### In place modification

**STRef s a mutable reference** enables

in place modifications of the variable **n** 

- possible by using the type **STRef s a**
- would be considered asa **side effect**
- carried out in a safe and deterministic way while preserving the **functional purity**

[https://en.wikibooks.org/wiki/Haskell/Mutable\\_objects](https://en.wikibooks.org/wiki/Haskell/Mutable_objects) https://wiki.haskell.org/Monad/ST

#### **ST Monad Methods (3B)** 9

#### Imperative code example – **sumST**

**Imperative style code example** that takes a **list** of **numbers**, and **sums** them, using a **mutable variable**:

> a version of the function *sum* is defined, in a way that **imperative languages** are used

taken from the Haskell wiki page on the **ST monad**

https://en.wikipedia.org/wiki/Haskell\_features#ST\_monad

#### **sumST** example – imperative style

**import Control.Monad.ST import Data.STRef**

**import Data.Foldable**

**sumST :: Num a => [a] -> a**

```
sumST xs = runST $ do
```

```
 n <- newSTRef 0
```
for  $xs$  \$  $x >$ 

```
 modifySTRef n (+x)
```

```
 readSTRef n
```
Imperative style code to sum elements of a list

https://en.wikibooks.org/wiki/Haskell/Mutable\_objects

#### **sum** example – functional style

**sum :: [a] -> a**  $sum \space \mid \space$  = 0 **sum (x:xs) = x + sum xs**

**product :: [a] -> a**  $product [] = 1$ 

**product (x:xs) = x \* product xs**

```
concat :: [[a]] -> [a]
concat [] = []
concat (x:xs) = x +1 concat xs
```
https://en.wikibooks.org/wiki/Haskell/Lists\_III

#### **s** parameter

**data ST s a** the strict state-transformer monad

the **s parameter** keeps the **internal states** of different **invocations** of **runST** separate from other invocations of **runST** and from invocations of **stToIO**.

**runST :: (forall s. ST s a) -> a**

**stToIO :: ST RealWorld a -> IO a**

#### **s** parameter instance

**data ST s a** the strict state-transformer monad

the **s parameter** is

#### an uninstantiated **type variable**

(inside invocations of **runST**),

#### **RealWorld**

(inside invocations of **stToIO**).

**runST :: (forall s. ST s a) -> a**

**stToIO :: ST RealWorld a -> IO a**

#### **runST** method

**runST :: (forall s. ST s a) -> a**

return the **value a** computed

by a **state transformer computation**. ……. **ST s a**

The **forall** ensures that

the **internal state s** used by the **ST** computation ……. **ST s a**

is inaccessible to the rest of the program.

#### **runST** method extracts a value

There is one major difference

that sets apart **ST** from both **State** and **IO**.

*runST extracts a value* 

**Control.Monad.ST** offers a **runST** function

**runST :: (forall s. ST s a) -> a**

https://en.wikibooks.org/wiki/Haskell/Mutable\_objects

#### **runState** vs **runST**

to get out of the **State** monad,

use **runState** ………. **s -> (s, a) …….. function**

to get out of the **ST** monad,

use **runST** …………….. **a** ...………….. **value** 

**newtype State s a = State {runState :: s -> (s, a)}**

**runState :: State s a -> s -> (s, a)**

**newtype ST s a = ST (State# s -> (# State# s, a #))**

**runST :: forall a. (forall s. ST s a) -> a**

**runState :: s -> (s, a)**  State Constructors

https://en.wikibooks.org/wiki/Haskell/Existentially\_quantified\_types

#### **forall s.** in an argument

**runST :: (forall s. ST s a) -> a**

*non conventional* monad method type signature

extract **a** values from the **ST monad value**

a **forall s**. enclosed within the type of an **argument**

https://en.wikibooks.org/wiki/Haskell/Mutable\_objects

#### Uninstantiated **s** value

**runST :: (forall s. ST s a) -> a**

- tells the **type checker s** could be anything.
- *do not make any assumptions about it.* 
	- → this means **s** *cannot be matched with anything even with the* **s** *from another invocation of runST*

#### *uninstantiated* **s** *value*

an **existential type** *the only thing we know about it is that it exists.*

**Uninstantiated value Existential type s** 

https://en.wikibooks.org/wiki/Haskell/Mutable\_objects

### Existential type **s**

The **s** makes the type system prevent you from doing things which would be **unsafe**.

It doesn't "do" anything at run-time; it just makes the **type checker**  reject programs that do dubious things.

(It is a so-called **phantom type**, a thing with only **exists** in the type checker's view, and doesn't affect anything at **run-time**.)

https://stackoverflow.com/questions/12468622/how-does-the-st-monad-work

#### Local state **s** in an ST action

By using an *uninstantiated* **s value**, we can ensure that we aren't "cheating" and running arbitrary **IO actions** inside an **ST action**.

Instead, we just have "**local state**" *modifications*, for *some definition* of **local state**.

the details of using **ST** correctly and the **Rank2Types** approach to **runST** **runST :: (forall s. ST s a) -> a**

**Local State Thread Safety Compartmentalize ST Escape Mechanism**

https://haskell-lang.org/tutorial/primitive-haskell

#### ST monad thread and reference

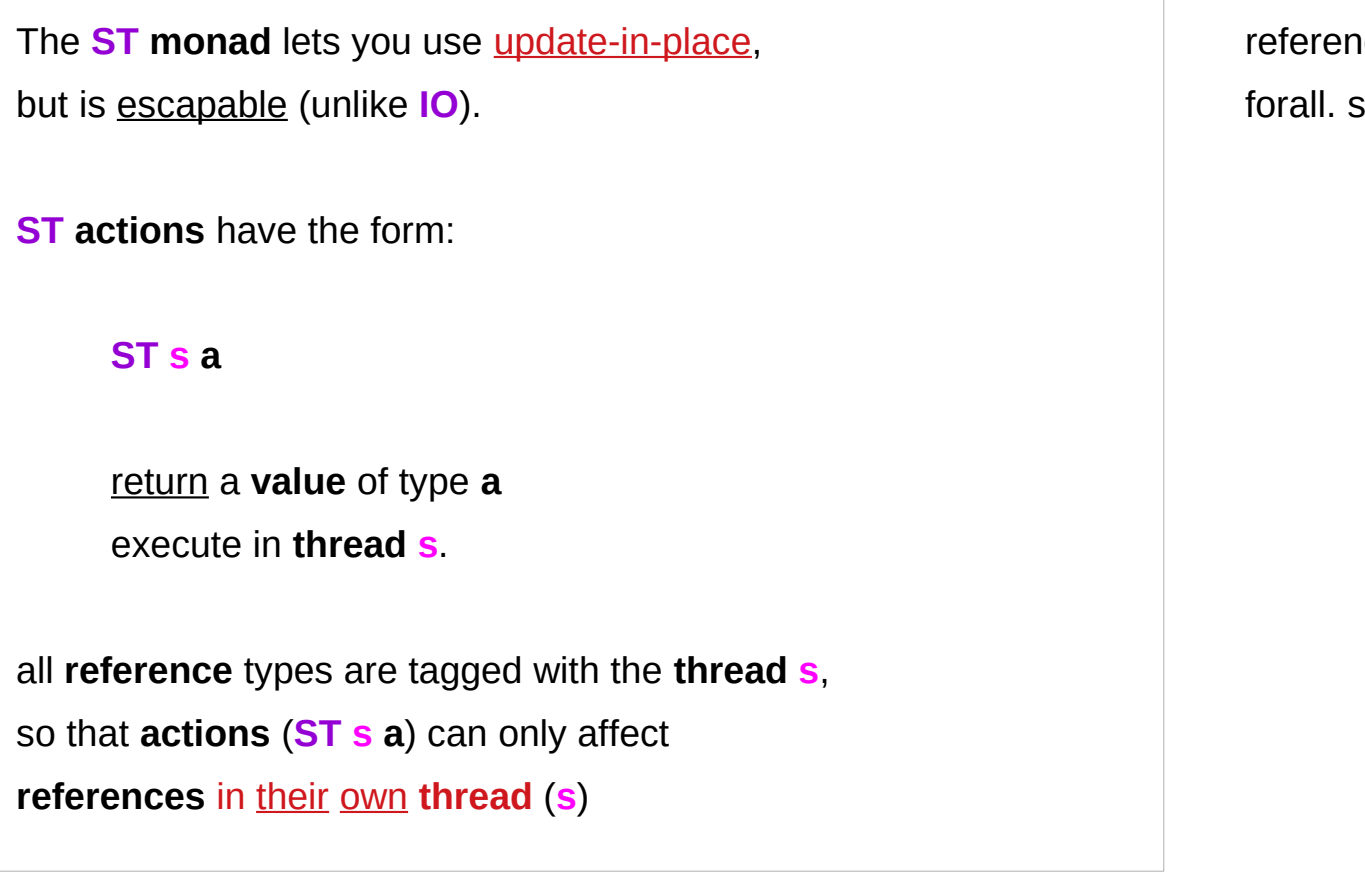

reference type

https://wiki.haskell.org/Monad/ST

#### Thread safety constraint

a **mutable reference** created in one **ST computation**, cannot be used in another **ST computation**

We don't want to allow this because of **thread-safety**

**ST computations** are not allowed to assume that the **initial internal environment** contains **any specific references**.

> **Local State Thread Safety Compartmentalize ST Escape Mechanism**

https://en.wikibooks.org/wiki/Haskell/Existentially\_quantified\_types

#### **Compartmentalize**

The key feature of the **existential** is that it allows the compiler to **generalize**

> the **type** of the **state** in the first parameter, and so the **result type** cannot depend on it.

This neatly sidesteps our dependence problems, and '**compartmentalizes**' each call to **runST** into its own little heap, with **references** not being able to be shared between different calls.

creating a **reference** in one **ST computation**, It cannot be used in another **ST computation** **runST :: (forall s. ST s a) -> a** X

**Local State Thread Safety Compartmentalize ST Escape Mechanism**

https://en.wikibooks.org/wiki/Haskell/Existentially\_quantified\_types

### Escaping an ST action

the type of the function used to escape **ST** is: **runST :: forall a. (forall s. ST s a) -> a** The **action** you pass must be (**ST s a**) **universal** in **s** (**forall s. ST s a**) so inside your **action** you don't know what **thread** (**s**), thus you cannot access any other **threads**, thus **runST** is **pure**. **uninstantiated s Local State Thread Safety Compartmentalize ST Escape Mechanism**

https://wiki.haskell.org/Monad/ST

#### ST escape mechanism

The **ST monad** also provides **mutable state**,

but it does have an **escape mechanism**

— the **runST** function.

This lets you convert an **impure value** into a **pure** one.

https://stackoverflow.com/questions/28769550/what-is-the-difference-between-iotost-and-unsafeiotost-from-ghc-io

#### ST escape mechanism – safety measures

But now it is impossible to guarantee

what **order** separate **ST blocks** will run in.

(uninstantiated **s** of an existential type)

But it is possible to ensure that

separate **ST blocks** can't "interfere" with each other.

You can access **mutable state**,

but that **state** cannot escape the **ST block**.

For that reason, you cannot perform

any **I/O** operations in the **ST monad**.

https://stackoverflow.com/questions/28769550/what-is-the-difference-between-iotost-and-unsafeiotost-from-ghc-io

#### In-place quicksort

#### **runST** is **pure**.

this is very useful, since it allows you to implement **externally pure things** like in-place quicksort, and present them as **pure** functions

 $$ 

without using any **unsafe** functions.

https://wiki.haskell.org/Monad/ST

#### **ST** vs. **IO** Monad – internal state

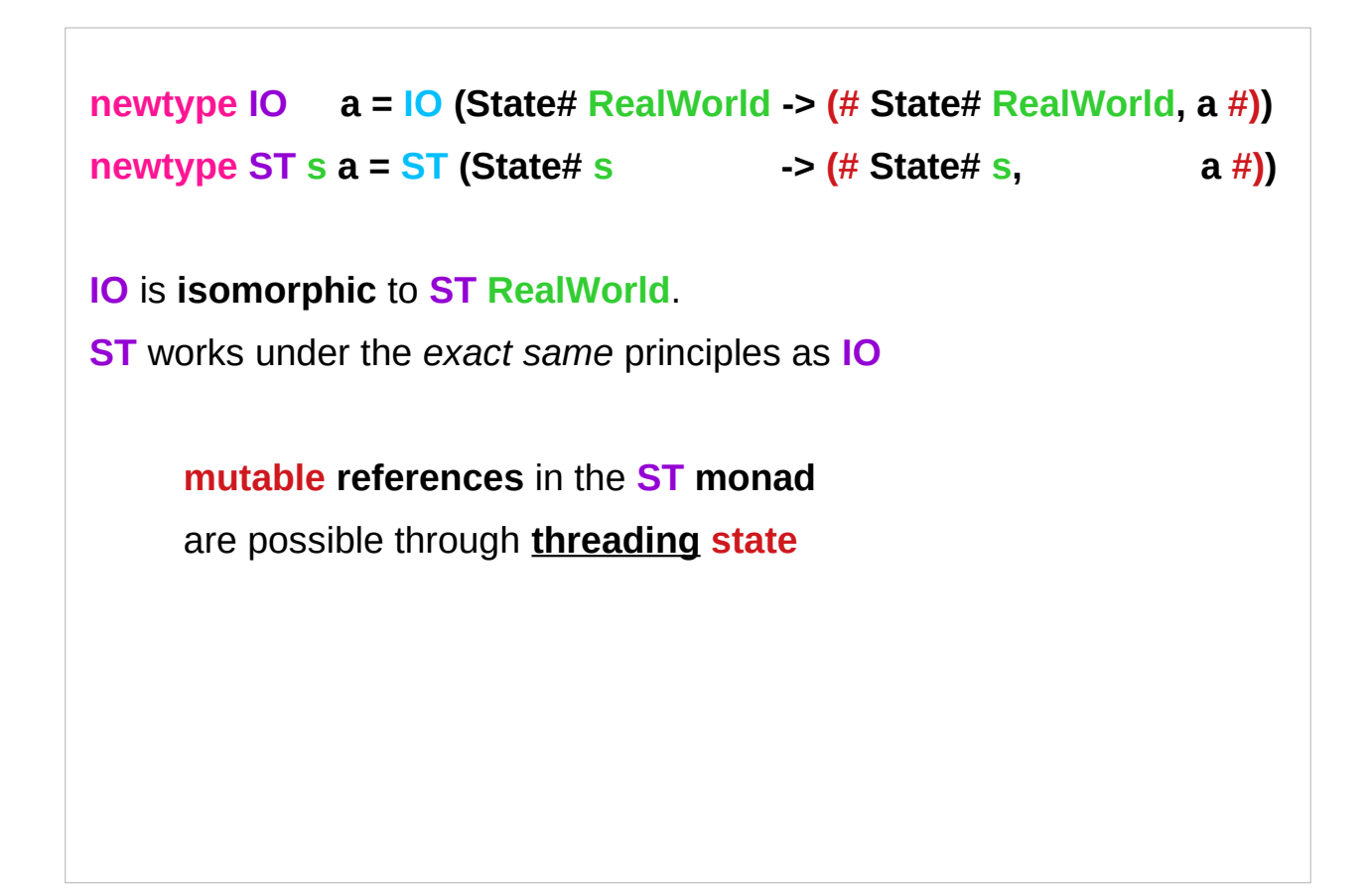

https://haskell-lang.org/tutorial/primitive-haskell

#### **ST** vs. **IO** Monad – the special internal state **Realworld**

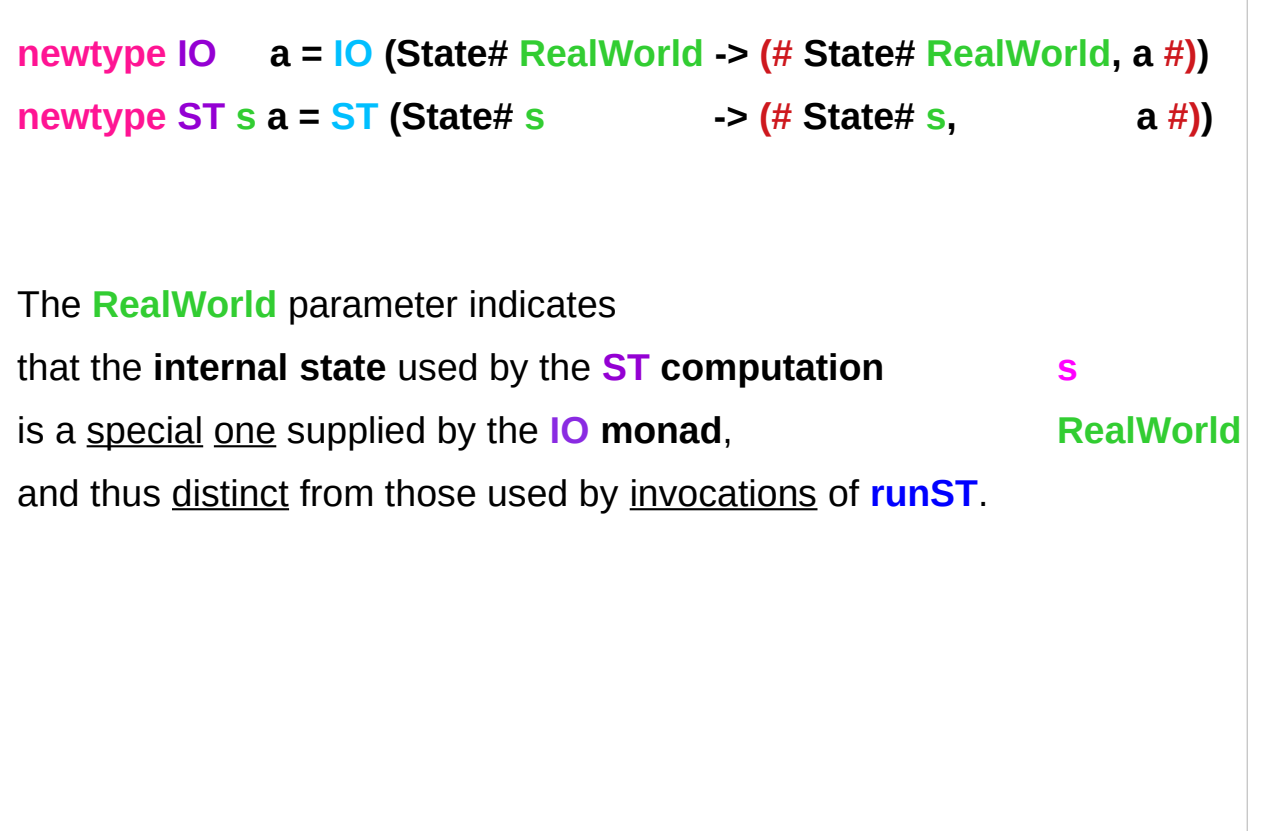

https://haskell-lang.org/tutorial/primitive-haskell http://hackage.haskell.org/package/base-4.11.1.0/docs/Control-Monad-ST.html

#### **stToIO**

Since **ST RealWorld** is isomorphic to **IO**,

we should be able to convert between the two of them.

**stToIO :: ST RealWorld a -> IO a**

can embed a **strict state transformer ST** in an **IO action**.

**runST :: (forall s. ST s a) -> a**

https://haskell-lang.org/tutorial/primitive-haskell

### **Realworld** Type

# **data RealWorld RealWorld** is deeply magical. It is **primitive**, but it is not **unlifted** (hence ptrArg). we never manipulate **values** of type **RealWorld**; it's only used in the type system, to parameterise **State#**. **State# RealWorld**

**newtype IO a = IO (State# RealWorld -> (# State# RealWorld, a #)) newtype** ST **s** a = ST (State# **s**  $\rightarrow$  (# State# s,  $\alpha$  #))

http://hackage.haskell.org/package/base-4.11.1.0/docs/Control-Monad-ST.html

**ST Monad Basics (3A)** 32 **ST Monad Basics (3A)** 32

#### Lazy evalation

By default, Haskell uses **lazy evaluation** when you call a **function**, the body will not *execute* immediately,

The body will only be actually executed when the **result** of the **function** is used in an **IO computation**,

### Strict evaluation

**Strict Haskell** gives Haskell **strict evaluation**, which is the kind of evaluation most other languages have, and hence makes it easier to reason about **performance**.

**mtl** package provides two types of **State** monad;

**Control.Monad.State.Strict Control.Monad.State.Lazy**. …. **Control.Monad.State**

https://www.reddit.com/r/programming/comments/3sux1d/strict\_haskell\_xstrict\_has\_landed/ https://kseo.github.io/posts/2016-12-28-lazy-vs-strict-state-monad.html

#### **ST** Monad – a strict monad

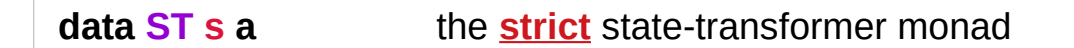

The **>>=** and **>>** operations are **strict** in the **state** ……. **s** (though not **strict** in **values** stored in the state). ………… **a**

**runST (writeSTRef**  $\bigcup v \gg f$ ) =  $\bigcap$ 

#### **ST** Monad – a strict monad

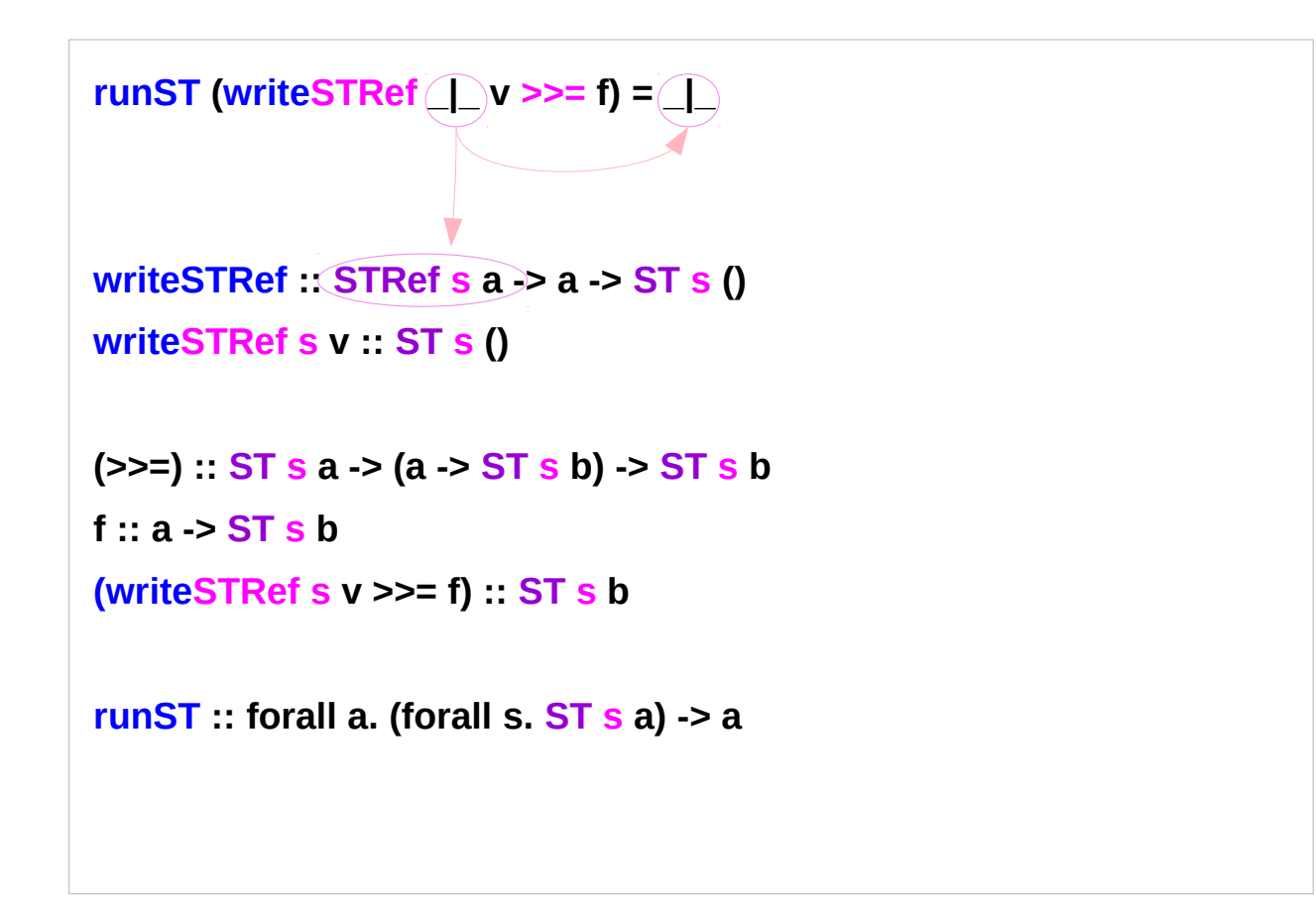

#### **fixST** method

**fixST :: (a -> ST s a) -> ST s a**

allow the **result** of a **state transformer computation** to be used (lazily) inside the **computation**.

Note that if **f** is **strict**, **fixST**  $f = \underline{\qquad}$ .

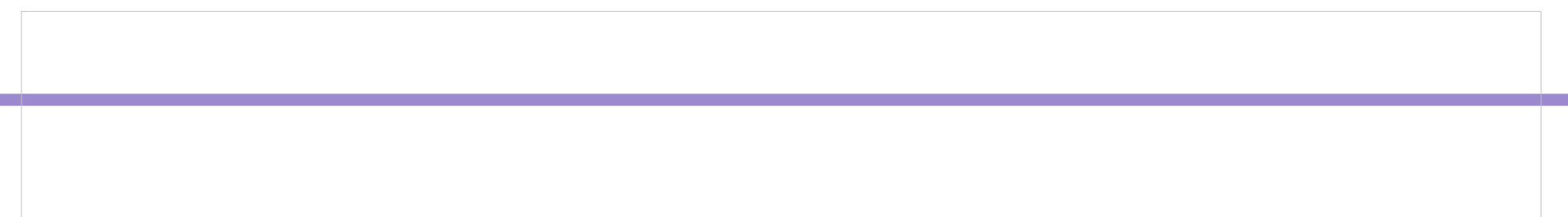

#### Case examples

```
Input: case 2 of { (1) -> "A"; (2) -> "B"; (3) -> "C" }
Output: "B"
aaa x = case x of
         1 -> "A"
         2 -> "B"
         3 -> "C"
Input: aaa 3
Output: "C" 
                                        aaa x = case x of 
                                                 [] -> [1]
                                                  [x] -> [x]
                                                 (x:xs) -> xs
                                        Input: aaa [1,2,3]
                                        Output: [2,3]
                                        Input: aaa []
                                        Output: [1]
                                        Input: aaa [4]
                                        Output: [4]
```
https://stackoverflow.com/questions/12468622/how-does-the-st-monad-work

#### **ST s a** Type Definition

**newtype ST s a = ST (STRep s a)**

**type STRep s a = State# s -> (# State# s, a #)**

https://stackoverflow.com/questions/12468622/how-does-the-st-monad-work

### **instance Monad (ST s) where {-# INLINE (>>=) #-} (>>) = (\*>) (ST m) >>= k = ST (\s -> case (m s) of { (# new\_s, r #) -> case (k r) of { ST k2 -> (k2 new\_s) }})**

### **instance Monad (ST s) where {-# INLINE (>>=) #-} (>>) = (\*>) (ST m) >>= k**  $=$  ST  $\left(\simeq$  **case (m s) of { (# new\_s, r #) -> case (k r) of { ST k2 -> (k2 new\_s) } } ) newtype ST s a = ST (STRep s a) type STRep s a = State# s -> (# State# s, a #)**

**(m s) (# new\_s, r #) (ST m) >>= k ST m :: ST s a m :: STRep s a m :: State# s -> (# State# s, a #) (m s) :: (# State# s, a #) (# new\_s, r #) :: (# State# s, a #) (k r) ST k2**   $k :: a \rightarrow STsa$   $r :: a$ **(k r) :: ST s a ST k2 : ST s a k2 :: STRep s a k2 :: State# s -> (# State# s, a #) k2 new\_s :: (# State# s, a #)**

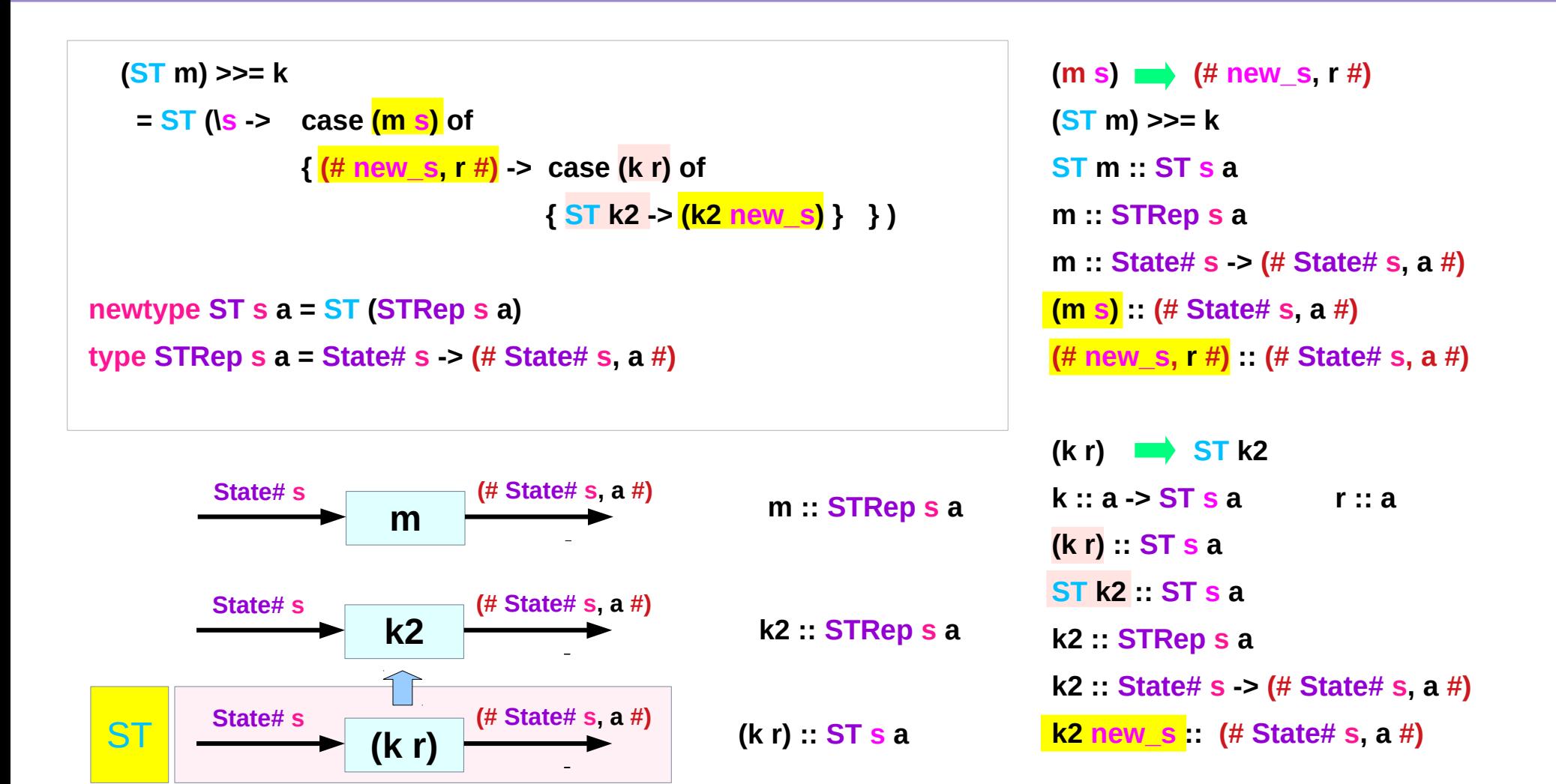

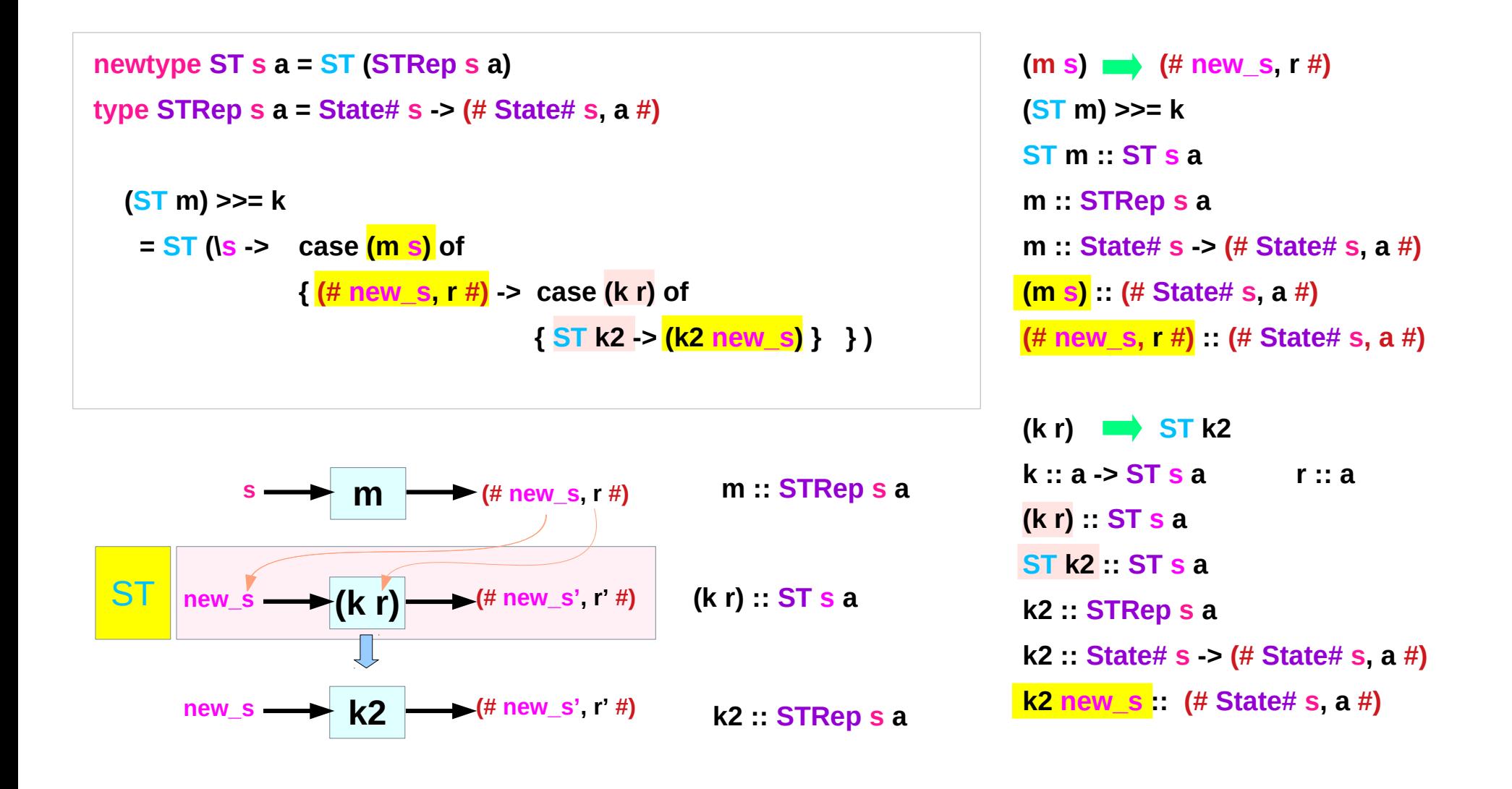

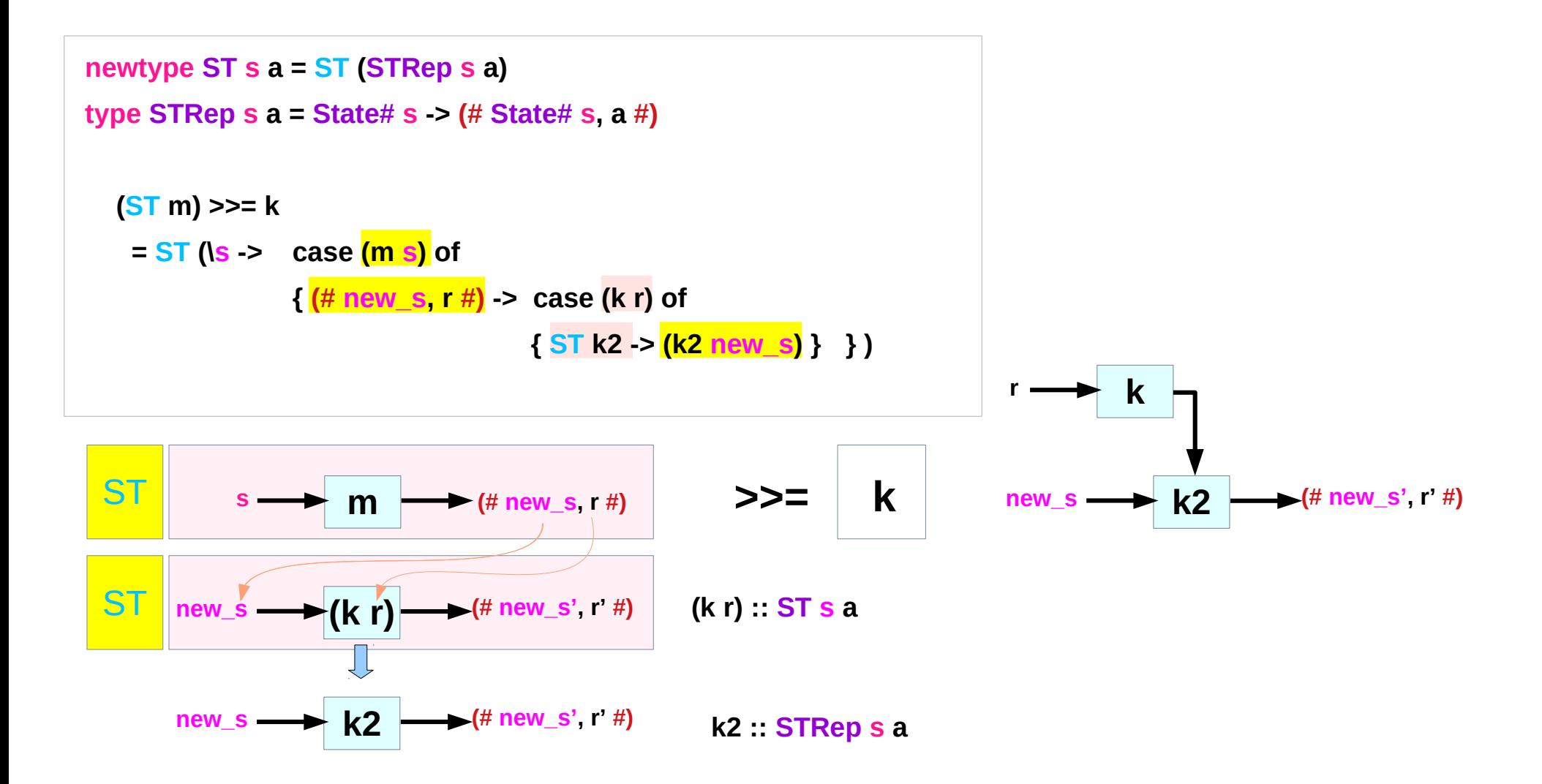

#### **IO** Monad

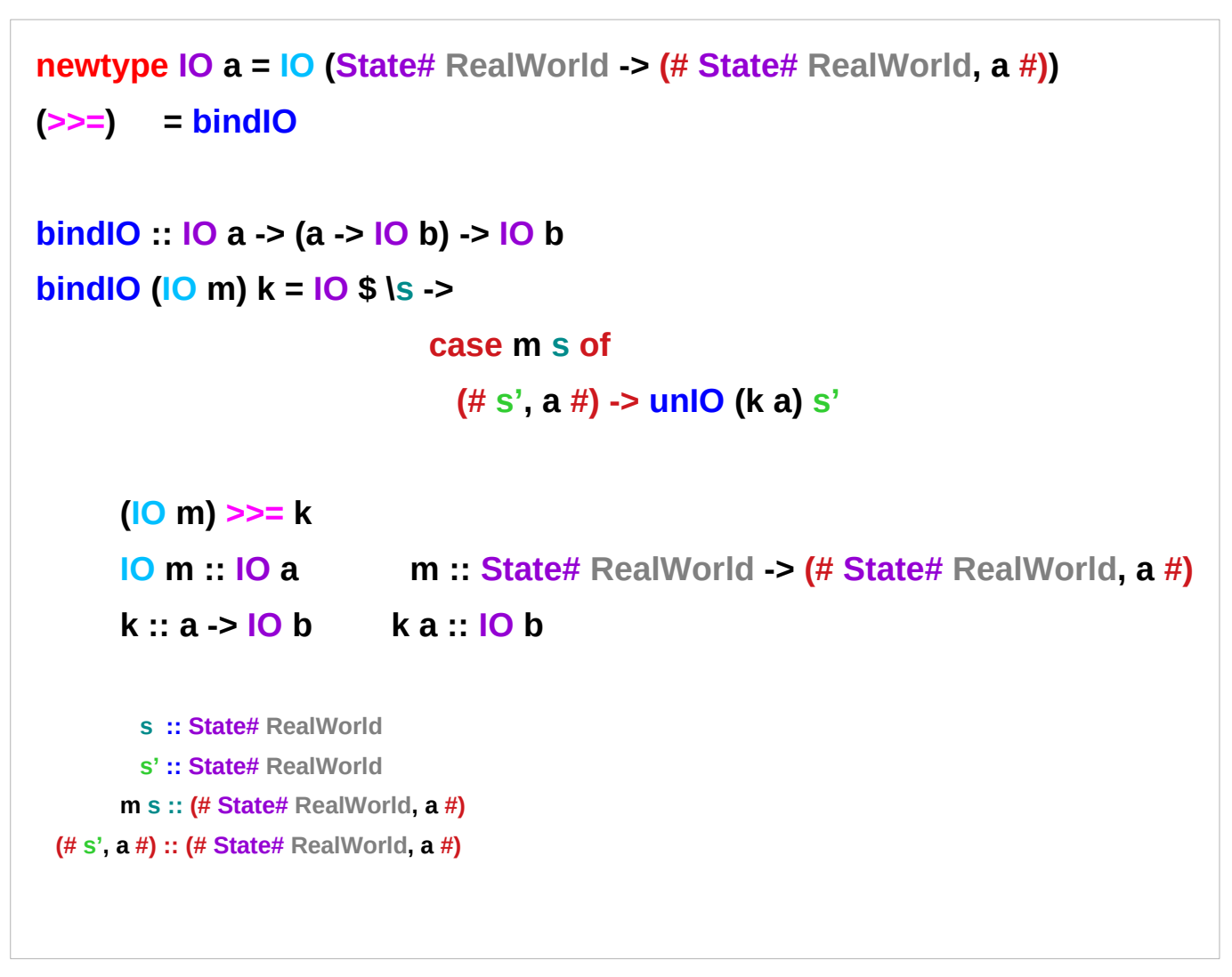

http://blog.ezyang.com/2011/05/unraveling-the-mystery-of-the-io-monad/

#### **IO** Monad

```
newtype IO a = IO (State# RealWorld -> (# State# RealWorld, a #))
(>>=) = bindIO
bindIO :: IO a -> (a -> IO b) -> IO b
bindIO (IO m) k = IO $ \s ->
                              case m s of
                               (# s', a #) -> unIO (k a) s'
unIO :: IO a -> (State# RealWorld -> (# State# RealWorld, a #))
unIO (IO a) = a
      k :: a > 10 b k a :: 10 b
               unIO (k a) :: State# RealWorld -> (# State# RealWorld, a #)
                      s' :: State# RealWorld
             unIO (k a) s' :: (# State# RealWorld, a #)
        \s -> unIO (k a) s' :: State# RealWorld -> (# State# RealWorld, a #)
     IO $ \s -> unIO (k a) s' :: IO b
                                                                                              (IO m) >>= k 
                                                                                              IO m :: IO a
                                                                                              k :: a > 10 b k a :: 10 b
```
http://blog.ezyang.com/2011/05/unraveling-the-mystery-of-the-io-monad/

#### **References**

- [1] <ftp://ftp.geoinfo.tuwien.ac.at/navratil/HaskellTutorial.pdf>
- [2] https://www.umiacs.umd.edu/~hal/docs/daume02yaht.pdf